REine REine REine REine REine REine REine REine REine REine REine REine REine REine

 $\mathscr{R}$ 

 $\mathcal{R}$ 

 $\mathcal{R}$ 

 $\cdot \mathcal{R}$ 

 $\mathscr R$ 

R

# Principles and Techniques of DBMS 4 DB Access II

REine REine REine REine REine REine REine REIN REIN REIN HaopengChen REIN REIN

**RE**liable, **IN**telligent and **S**calable Systems Group (**REINS**) Shanghai Jiao Tong University Rein Rein Rein shanghai, China Rein Rein Rein REin REin P<http://reins.se.sjtu.edu.cn/~chenhp> REin REin REIN REIN REIG-mail: chen-hp@sjtu.edu.cnjm REIN REIN

REine REine REine REine REine REine REine

#### **Overview**

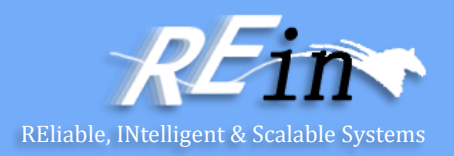

- Access Database via JDBC Reading
	- RowSet vs. ResultSet
- Basics of ORM
- Pros and Cons of
	- JDBC/ODBC Reading and ORM

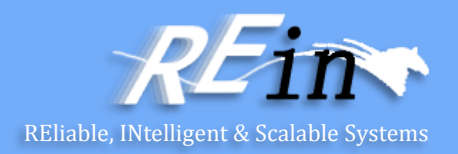

#### • ResultSet

- Types
- 1. TYPE FORWARD ONLY
- 2. TYPE\_SCROLL\_INSENSITIVE
- 3. TYPE\_SCROLL\_SENSITIVE
- Concurrency
- 1. CONCUR\_READ\_ONLY
- 2. CONCUR\_UPDATABLE
- Holdability
- 1. HOLD\_CURSORS\_OVER\_COMMIT
- 2. CLOSE\_CURSORS\_AT\_COMMIT

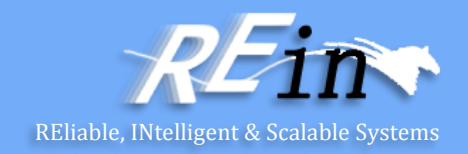

```
• ResultSet
Statement stmt = conn.createStatement();
ResultSet rs = stmt.executeQuery("select author, title, isbn"
```

```
+"from booklist");
```

```
next() beforeFirst() 
previous() afterLast()
first() relative(int rows)
last() absolute(int row)
```
int colIdx = rs.findColumn("ISBN");

```
ResultSetMetaData rsmd = rs.getMetaData();
int colType \lceil \cdot \rceil = new int\lceil \cdot \rceil smd.getColumnCount()];
for (int idx = \theta, int col = 1; idx < colType.length;
     idx++, col++)colType[idx] = rsmd.getColumnType(col);
```
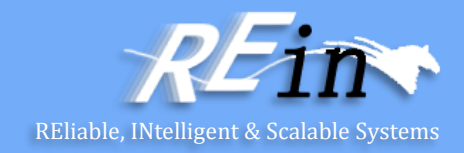

#### • ResultSet

```
// Update a row: two-phase process
```

```
Statement stmt =
```

```
conn.createStatement(ResultSet.TYPE_FORWARD_ONLY,
```

```
ResultSet.CONCUR_UPDATABLE);
```

```
ResultSet rs = stmt.executeQuery("select author from
```

```
booklist " + "where isbn = 140185852");
```

```
rs.next();
```

```
rs.updateString("author", "Zamyatin, Evgenii Ivanovich");
rs.updateRow();
```

```
// Delete a row
rs.absolute(4);
rs.deleteRow();
```
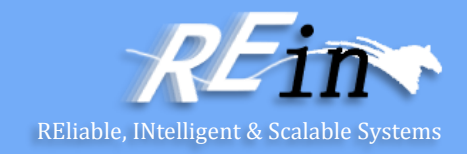

• ResultSet

```
// Insert a row: three steps
// select all the columns from the table booklist
ResultSet rs = stmt.executeQuery("select author, title, 
                             isbn " + "from booklist");
```

```
rs.moveToInsertRow();
// set values for each column
rs.updateString(1, "Huxley, Aldous");
rs.updateString(2, "Doors of Perception and Heaven and 
                \text{Hell"});
rs.updateLong(3, 60900075);
// insert the row
rs.insertRow();
// move the cursor back to its position in the result set
rs.moveToCurrentRow();
```
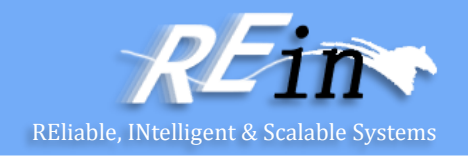

- RowSet
	- A javax.sql.RowSet object encapsulates a set of rows that have been retrieved from a tabular data source.
	- JdbcRowSet online
	- CachedRowSet
		- WebRowSet
		- FilteredRowSet
		- JoinRowSet

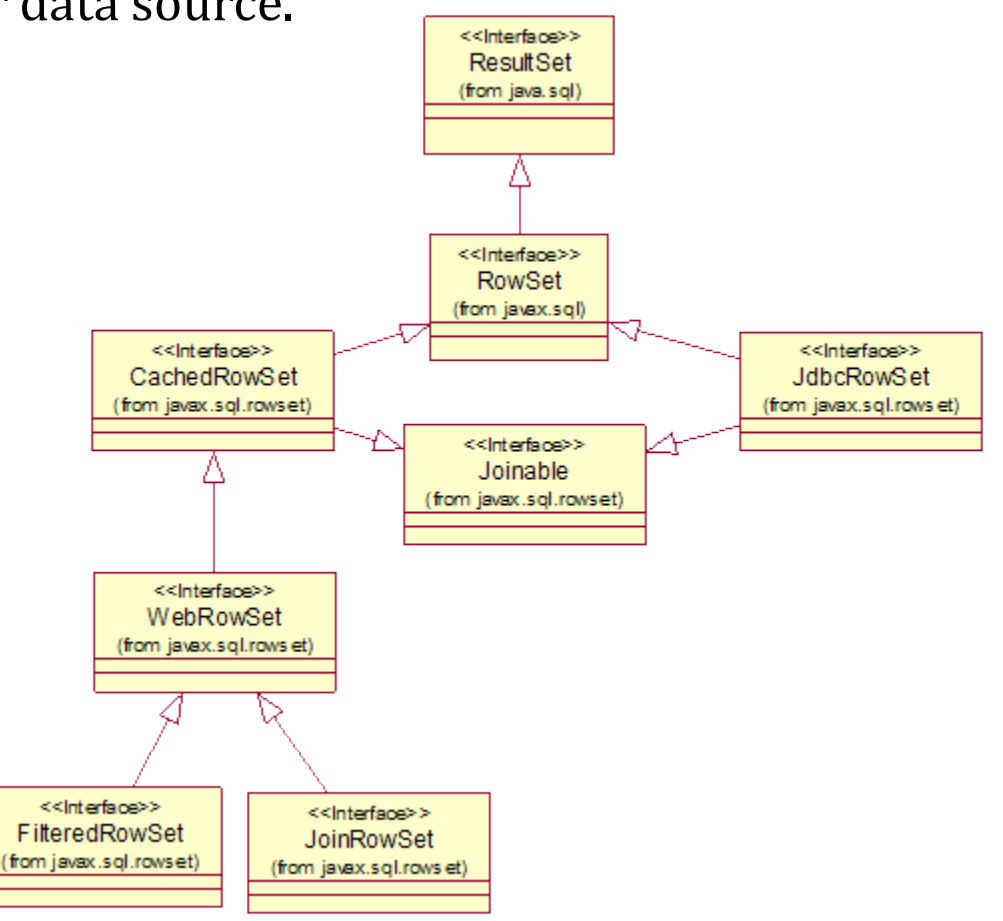

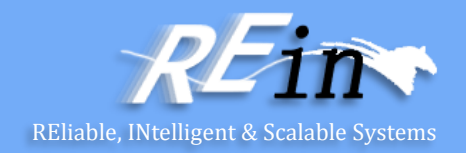

```
• RowSet
```

```
– JdbcRowSet – online
```

```
public class AccessDB {
   private JdbcRowSet rowset;
   public AccessDB(String url, String user, String pwd) 
                         throws SQLException {
          RowSetFactory rowSetFactory =
                  RowSetProvider.newFactory(); 
          JdbcRowSet rowset = 
                  rowSetFactory.createJdbcRowSet(); 
          rowset.setUrl(
                  "jdbc:mysql://localhost:3306/sample_one");
          rowset.setUsername("root");
          rowset.setPassword("12345678");
          rowset.setCommand("SELECT * FROM tbl_user");
          rowset.execute();
   }
```
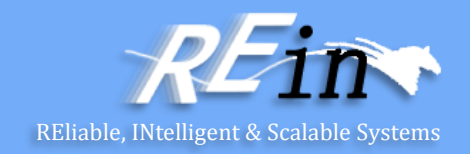

- RowSet
	- JdbcRowSet online

```
public List<User> get() throws SQLException { 
    List<User> records = new ArrayList<>(); 
    rowset.beforeFirst(); 
    while (rowset.next()) { 
         User record = new User(); 
         record.setId(rowset.getLong(1)); 
         record.setUsername(rowset.getString(2));
         record.setPassword(rowset.getString(3));
         record.setEmail(rowset.getString(4));
         records.add(record); 
     } 
    return records; 
}<br>}
```
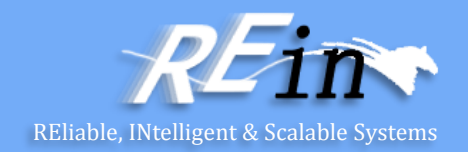

• RowSet

}

– JdbcRowSet – online

```
public void add(User user) throws SQLException { 
    rowset.moveToInsertRow(); 
    rowset.updateInt(1, (int)user.getId());
    rowset.updateString(2, user.getUsername()); 
    rowset.updateString(3, user.getPassword()); 
    rowset.updateString(4, user.getEmail()); 
    rowset.insertRow();
```
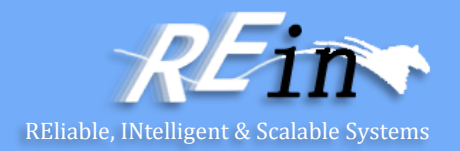

```
• RowSet
```
– JdbcRowSet – online

```
public class User {
```

```
private long id;
private String username;
private String password;
private String email;
```

```
public long getId(){return this.id;}
public String getUsername(){return this.username;}
public String getPassword(){return this.password;}
public String getEmail(){return this.email;}
```

```
public void setId(long id) {this.id = id;}
public void setUsername(String username) {this.username = username;}
public void setPassword(String password) {this.password = password;}
public void setEmail(String email) {this.email = email;}
```
}

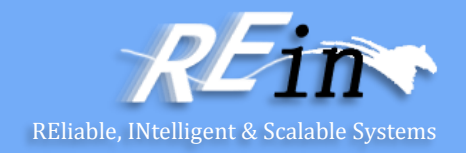

- RowSet
	- JdbcRowSet online

```
public static void main(String[] args) throws SQLException {
          AccessDB ad = new AccessDB(url,user,pwd); 
          List<User> records = ad.get();
          Iterator<User> it = records.iterator();
          while(it.hasNext()){
                    User use = it.next();
                     ……
          } 
          User usertoadd = new User();
          usertoadd.setId(10);
          ……
          ad.add(usertoadd);
          records = ad.get();
          it = records.iterator();
          while(it.hasNext()){
                    User use = it.next();
                     ……
          } 
}
```
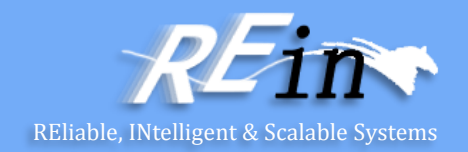

- RowSet
	- CachedRowSet

```
RowSetFactory rowSetFactory =
       RowSetProvider.newFactory(); 
rowset = rowSetFactory.createCachedRowSet();
```
– WebRowSet

```
RowSetFactory rowSetFactory =
       RowSetProvider.newFactory(); 
rowset = rowSetFactory.createWebRowSet();
rowset.execute();
rowset.writeXml(System.out);
```
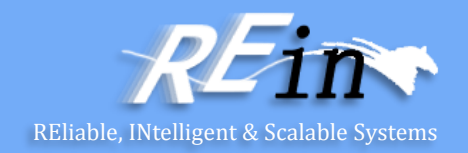

- RowSet
	- FilteredRowSet

```
RowSetFactory rowSetFactory =
             RowSetProvider.newFactory();
rowset = rowSetFactory.createFilteredRowSet();
Range range = new Range();
rowset.setFilter(range);
```
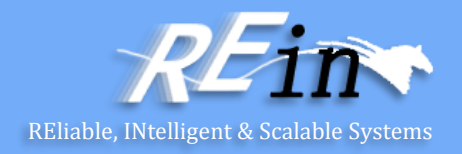

```
• RowSet
     – FilteredRowSet
     class Range implements Predicate {
          public boolean evaluate(RowSet rs) {
              try {
                  if (rs.getInt(1) > 1) {
                      return true;
                  }
              } catch (SQLException e) {
                  // do nothing
              }
              return false;
          }
          public boolean evaluate(Object value, int column) throws SQLException {
              return false;
          }
          public boolean evaluate(Object value, String columnName)
                  throws SQLException {
              return false;
          }
      }
```
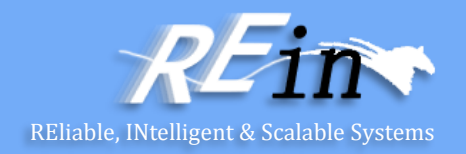

#### • RowSet

- Rowsets can generate three different types of events:
- 1. Cursor movement events
- 2. Row change events
- 3. Rowset change events
- To add a listener to Rowset Listener listener = new Listener(); rowset.addRowSetListener(listener);

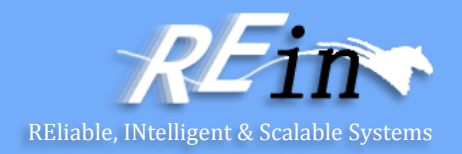

- RowSet
	- RowSetListener:

```
public class Listener implements RowSetListener {
```

```
@Override
public void cursorMoved(RowSetEvent arg0) {
    System.out.println("The cursor is moved");
}
@Override
public void rowChanged(RowSetEvent arg0) {
    System.out.println("A row is changed");
}
@Override
public void rowSetChanged(RowSetEvent arg0) {
    System.out.println("The rowset is changed");
}
```
}

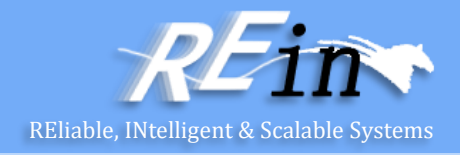

- ODBC is a specification for a database API.
	- This API is independent of any one DBMS or operating system; although this manual uses C, the ODBC API is language-independent.
- The functions in the ODBC API are implemented by developers of DBMS-specific drivers.
	- Applications call the functions in these drivers to access data in a DBMSindependent manner.
	- A Driver Manager manages communication between applications and drivers.
- It is important to understand that ODBC is designed to expose database capabilities, not supplement them.

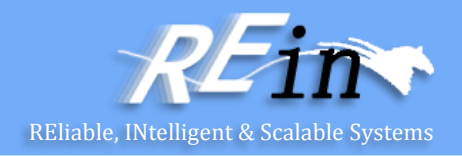

- The ODBC architecture has four components:
	- **Application** Performs processing and calls ODBC functions to submit SQL statements and retrieve results.
	- **Driver Manager** Loads and unloads drivers on behalf of an application. Processes ODBC function calls or passes them to a driver.
	- **Driver** Processes ODBC function calls, submits SQL requests to a specific data source, and returns results to the application. If necessary, the driver modifies an application's request so that the request conforms to syntax supported by the associated DBMS.
	- **Data Source** Consists of the data the user wants to access and its associated operating system, DBMS, and network platform (if any) used to access the DBMS.

## Basic ODBC Application Steps

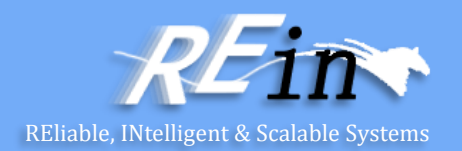

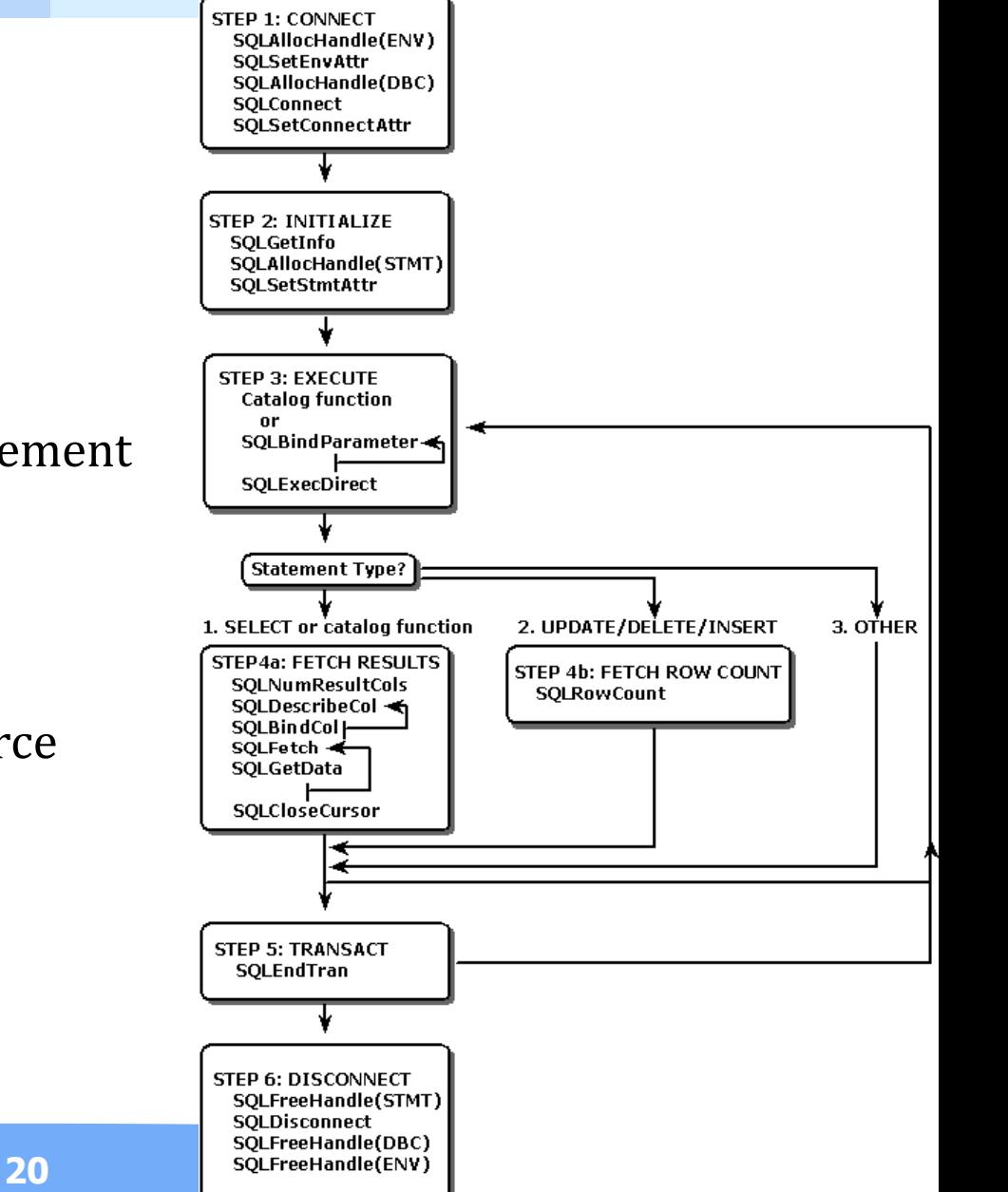

- Step 1: Connect to the Data Source
- Step 2: Initialize the Application
- Step 3: Build and Execute an SQL Statement
- Step 4a: Fetch the Results
- Step 4b: Fetch the Row Count
- Step 5: Commit the Transaction
- Step 6: Disconnect from the Data Source

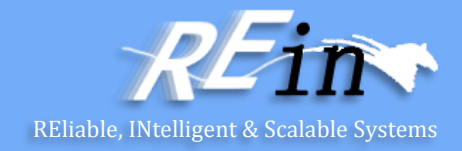

```
string MyConString = "DRIVER={MySQL ODBC 3.51 Driver};" +
                              "SERVER=localhost;" + "DATABASE=inv;" +
                              "UID=root;" + "PASSWORD=831025;" + "OPTION=3";
OdbcConnection MyConnection = new OdbcConnection(MyConString);
MyConnection.Open();
string query = "insert into test values( 'hello', 'lucas', 'liu')";
```
OdbcCommand cmd = new OdbcCommand(query, MyConnection);

```
try{
  cmd.ExecuteNonQuery();
}
catch(Exception ex){
  Console.WriteLine("record duplicate.");
}finally{
  cmd.Dispose();
}
```
#### Access DB with ODBC

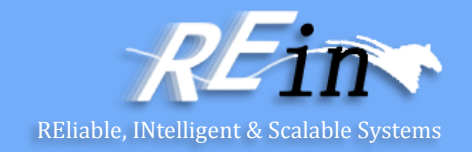

```
string tmp1 = null;string tmp2 = null;string tmp3 = null;query = "select * from test ";
OdbcCommand cmd2 = new OdbcCommand(query, MyConnection);
OdbcDataReader reader = cmd2.ExecuteReader();
while (reader.Read())
\{tmp1 = reader[0].ToString();tmp2 = reader[1].ToString();
      tmp3 = reader[2].ToString();}
OdbcDataAdapter oda = new OdbcDataAdapter("select * from customer ", MyConnection);
DataSet ds = new DataSet();
oda.Fill(ds, "employee");
DataGridView dgv = new DataGridView();
dgv.DataSource = ds.Tables["employee"];
MyConnection.Close();
```
### Pros & Cons of JDBC/ODBC reading

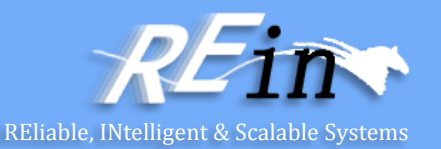

- JDBC/ODBC reading
	- Advantages:
		- Good performance, especially for accessing massive data
		- Take advantage of various functions provided by DBMS
		- Use stored procedures to implement complex logics
	- Disadvantages:
		- Coupling with DBMS
		- Coupling with data structure
		- Programming is complicate
	- How to avoid the disadvantages?

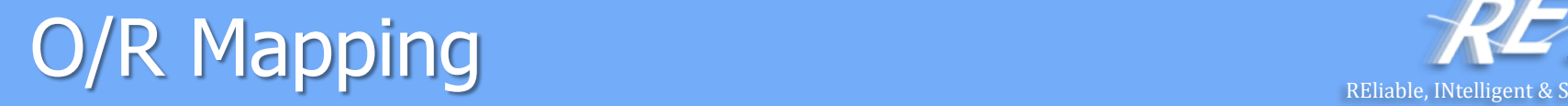

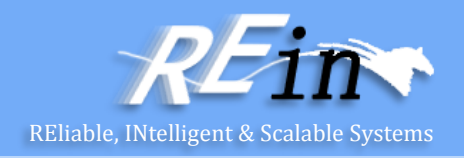

- Working with both Object-Oriented software and Relational Databases can be
	- cumbersome and time consuming.
- Development costs are significantly higher due to
	- a paradigm mismatch between how data is represented in objects versus relational databases.
- The term Object/Relational Mapping refers to
	- the technique of mapping data from an object model representation to a relational data model representation (and visa versa)

#### Hibernate – first class

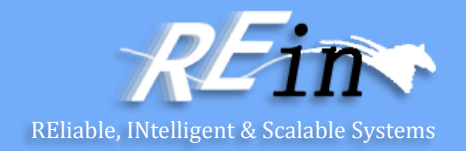

User.class

}

```
public class User {
   private Long id;
   private String username;
   private String password;
   private String email;
   public User() {}
   public Long getId() { return id; }
   public void setId(Long id) { this.id = id; }
   public String getUsername() { return username; }
   public void setUsername(String username) { this.username = username; }
   public String getPassword() { return password; }
   public void setPassword(String password) { this.password = password; }
   public String getEmail() { return email; }
   public void setEmail(String email) { this.email = email; }
```
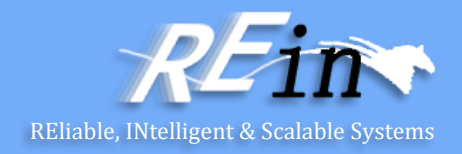

User.hbm.xml

```
<?xml version="1.0" encoding="UTF-8"?>
<!DOCTYPE hibernate-mapping PUBLIC
        "-//Hibernate/Hibernate Mapping DTD 3.0//EN"
        "http://www.hibernate.org/dtd/hibernate-mapping-3.0.dtd">
```

```
<hibernate-mapping package="sample">
```

```
<class name="User" table="tbl_user">
    <id name="id" column="id">
        <generator class="native"/>
    \langle/id>
    <property name="username" />
    <property name="password"/>
    <property name="email"/> 
</class>
```
</hibernate-mapping>

#### Hibernate – configuration

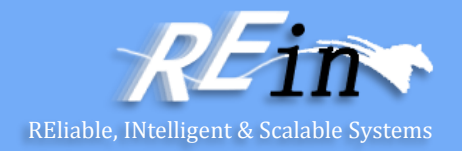

• hibernate.cfg.xml

```
<hibernate-configuration>
   <session-factory>
        <property name="connection.driver_class">
                com.mysql.jdbc.Driver
        </property>
        <property name="connection.url">
                jdbc:mysql://localhost:3306/sample_one
        </property>
        <property name="connection.username">root</property>
        <property name="connection.password">12345678</property>
        <property name="connection.pool_size">1</property>
        <property name="dialect">
                org.hibernate.dialect.MySQL5Dialect
        </property>
        <property name="current_session_context_class">thread</property>
```
#### Hibernate – configuration

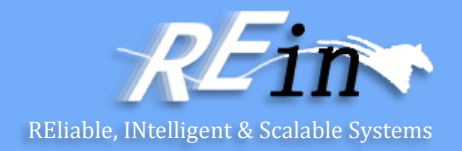

```
<property name="cache.provider_class">
        org.hibernate.cache.internal.NoCacheProvider
</property>
```

```
<!-- Echo all executed SQL to stdout -->
<property name="show_sql">true</property>
```

```
<!-- Drop and re-create the database schema on startup -->
    <property name="hbm2ddl.auto">update</property>
    <mapping resource="sample/User.hbm.xml"/>
</session-factory>
```
</hibernate-configuration>

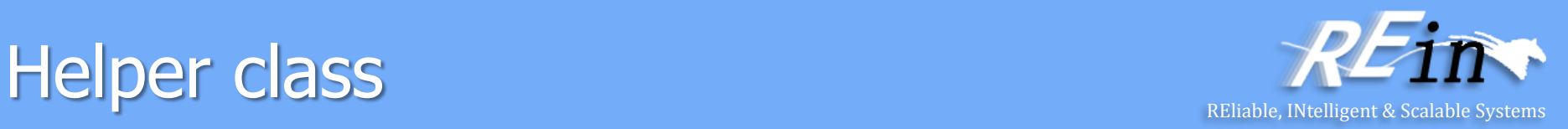

```
public class HibernateUtil { 
    private static final SessionFactory sessionFactory = buildSessionFactory(); 
    private static SessionFactory buildSessionFactory() { 
         try { 
             // Create the SessionFactory from hibernate.cfg.xml 
             return new Configuration().configure().buildSessionFactory(); }
         catch (Throwable ex) { 
                       // Make sure you log the exception, as it might be 
             System.err.println("Initial SessionFactory creation failed." + ex); 
                        throw new ExceptionInInitializerError(ex); 
         } 
    } 
    public static SessionFactory getSessionFactory() { 
         return sessionFactory; 
    }
}
```
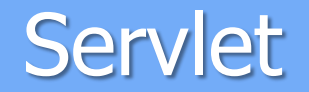

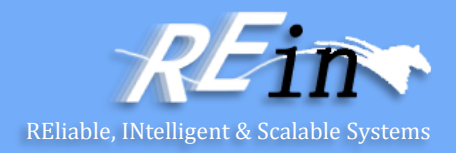

```
public class UserManagerServlet extends HttpServlet {
    private static final long serialVersionUID = 1L;
    public UserManagerServlet() {
        super();
    }
    protected void doGet(HttpServletRequest request, HttpServletResponse response) 
                         throws ServletException, IOException {
        try {
                 HibernateUtil.getSessionFactory().
                           getCurrentSession().beginTransaction();
                  PrintWriter out = response.getWriter();
                 out.println("<html><head><title>
                                    User Manager</title></head><br/>body>");
                  listUser(out);
                  out.println("</body></html>");
                 out.flush();
                  out.close();
                 HibernateUtil.getSessionFactory().
                          getCurrentSession().getTransaction().commit();
        }
```
#### **Servlet**

}

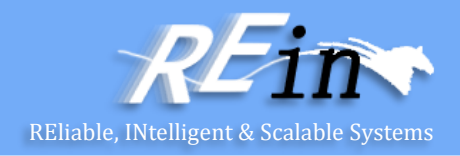

```
catch (Exception ex) {
   HibernateUtil.getSessionFactory()
        .getCurrentSession().getTransaction().rollback();
   if ( ServletException.class.isInstance( ex ) ) {
        throw ( ServletException ) ex;
    }
   else {
        throw new ServletException( ex );
    }
}
```
#### **Servlet**

<u>}</u>

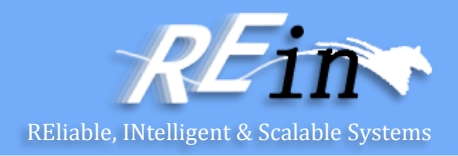

```
private void listUser(PrintWriter out) {
   List result = HibernateUtil.getSessionFactory()
           .getCurrentSession().createCriteria(User.class).list();
   if (result.size() > 0) {
       out.println("<h2>Users in database:</h2>");
       out.println("<table border='1'>");
       out.println("<tr>");
       out.println("<th>id</th>");
       out.println("<th>Username</th>");
       out.println("<th>Password</th>");
       out.println("<th>email</th>");
       out.println("</tr>");
       Iterator it = result.iterator();
      while (it.hasNext()) {
           User user = (User) it.next();
           out.println("<tr>");
           out.println("<td>" + user.getId() + "</td>");
           out.println("<td>" + user.getUsername() + "</td>");
           out.println("<td>" + user.getPassword() + "</td>");
           out.println("<td>" + user.getEmail() + "</td>");
           out.println("</tr>");
       }
       out.println("</table>");
```
#### Pros and Cons of ORM

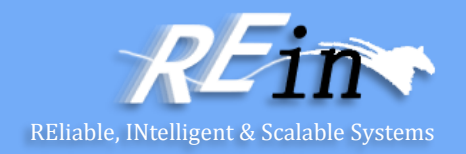

- ORM
	- Advantages:
		- Independent of DBMS
		- Independent of data structure
		- OOP
	- Disadvantages:
		- Impact on performance
		- Can NOT utilize the extra functions in addition to standard functions defined in specification.
		- Mapping between O and R maybe complex.
		- Can NOT invoke stored procedures.

# Which one is better?

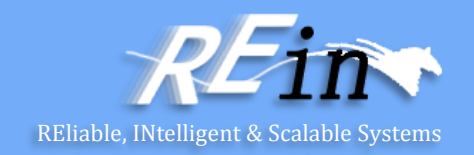

- JDBC/ODBC reading or ORM?
	- Requirements Driven
	- Requirement 1:
		- To list all records about courses selection of a certain semester.
		- It could be a big records set with over 150,000 records selected from millions of records
	- Requirement 2:
		- To get the average age of all undergraduate students
	- Requirement3:
		- To ensure that the database could be moved from ORACLE to DB2

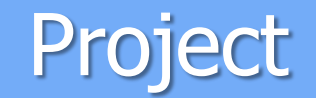

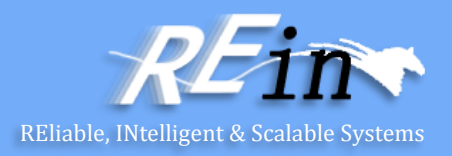

- To develop a Book Store with PHP
	- jQuery UI
	- MySQL DB
	- Apache HTTP Server
	- To implement the CRUD of book, order and user.
	- You can design the structure of book, order and user tables as your will.

#### **References**

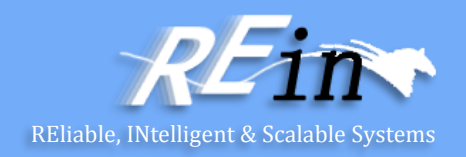

- Java 6 RowSet 使用完全剖析
	- <http://www.ibm.com/developerworks/cn/java/j-lo-java6rowset/>
- Introduction to ODBC,
	- [http://msdn.microsoft.com/en-us/library/ms715408\(v=vs.85\).aspx](http://msdn.microsoft.com/en-us/library/ms715408(v=vs.85).aspx)
- HIBERNATE Relational Persistence for Idiomatic Java,
	- [http://docs.jboss.org/hibernate/orm/4.1/manual/en-](http://docs.jboss.org/hibernate/orm/4.1/manual/en-US/html_single/#preface)US/html\_single/#preface

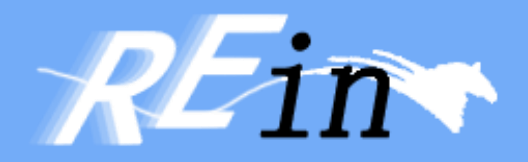

# Thank You!